## **Computergestuetzte Mathematik zur Analysis Lektion 9 (12. Dezember)**

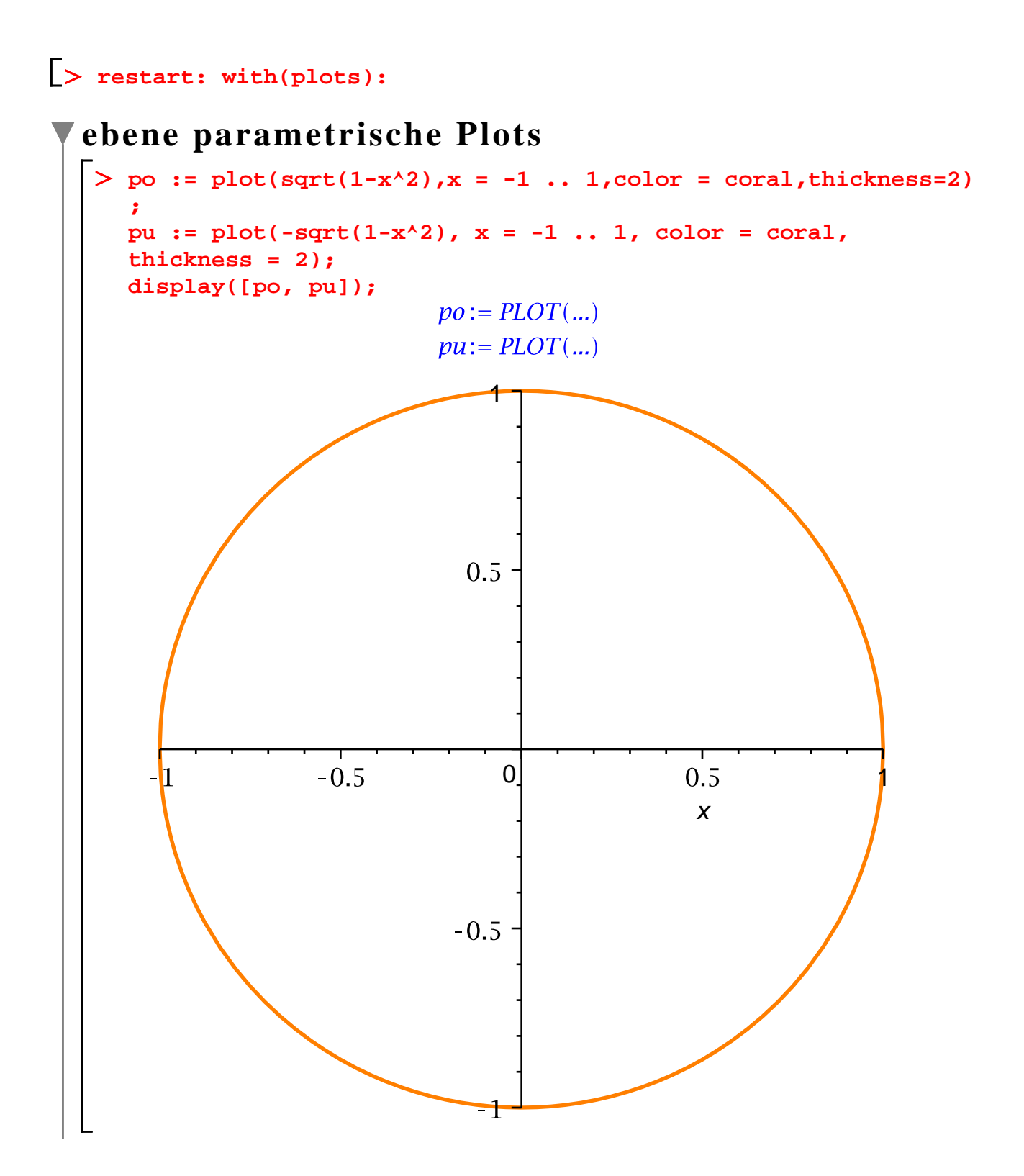

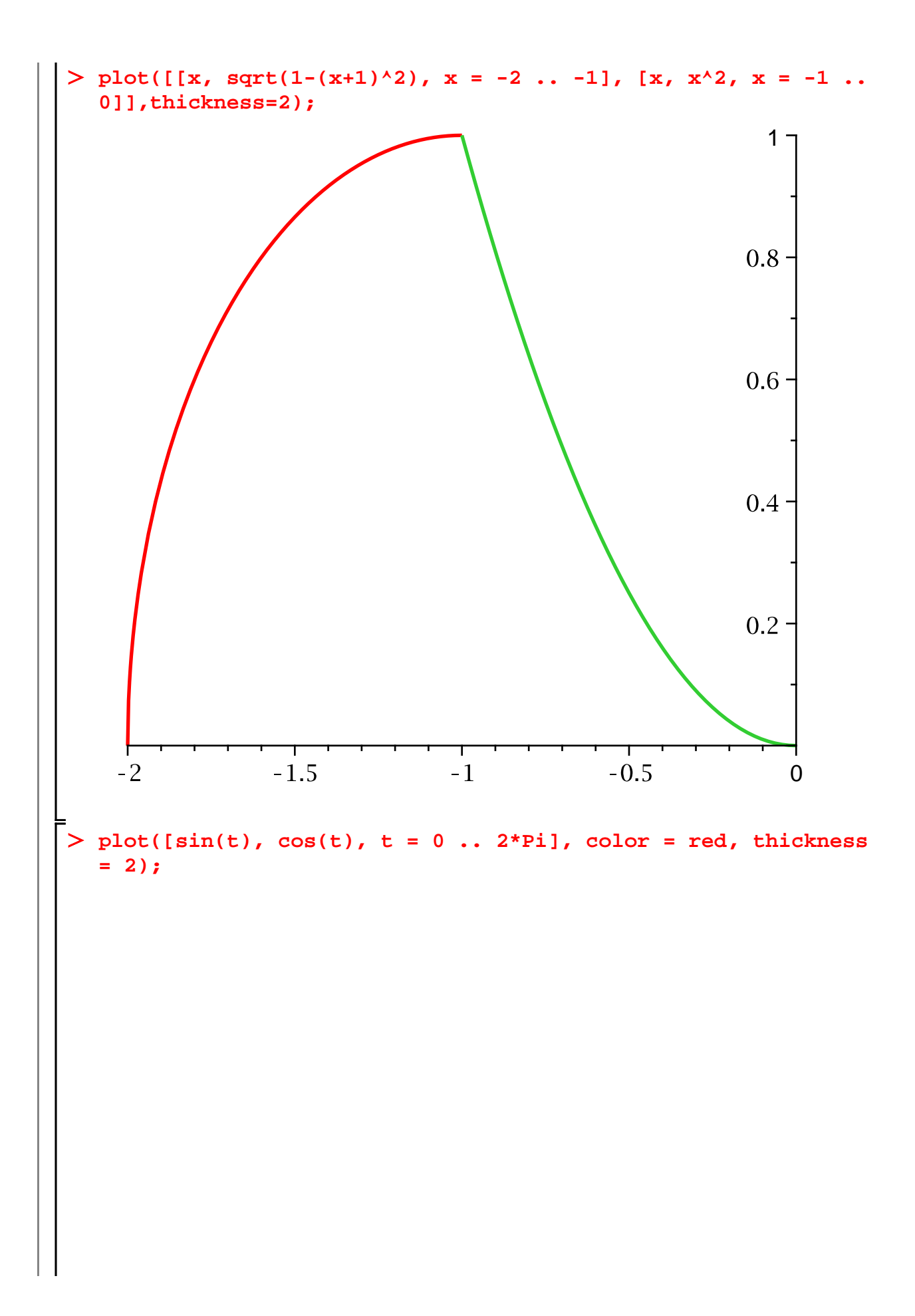

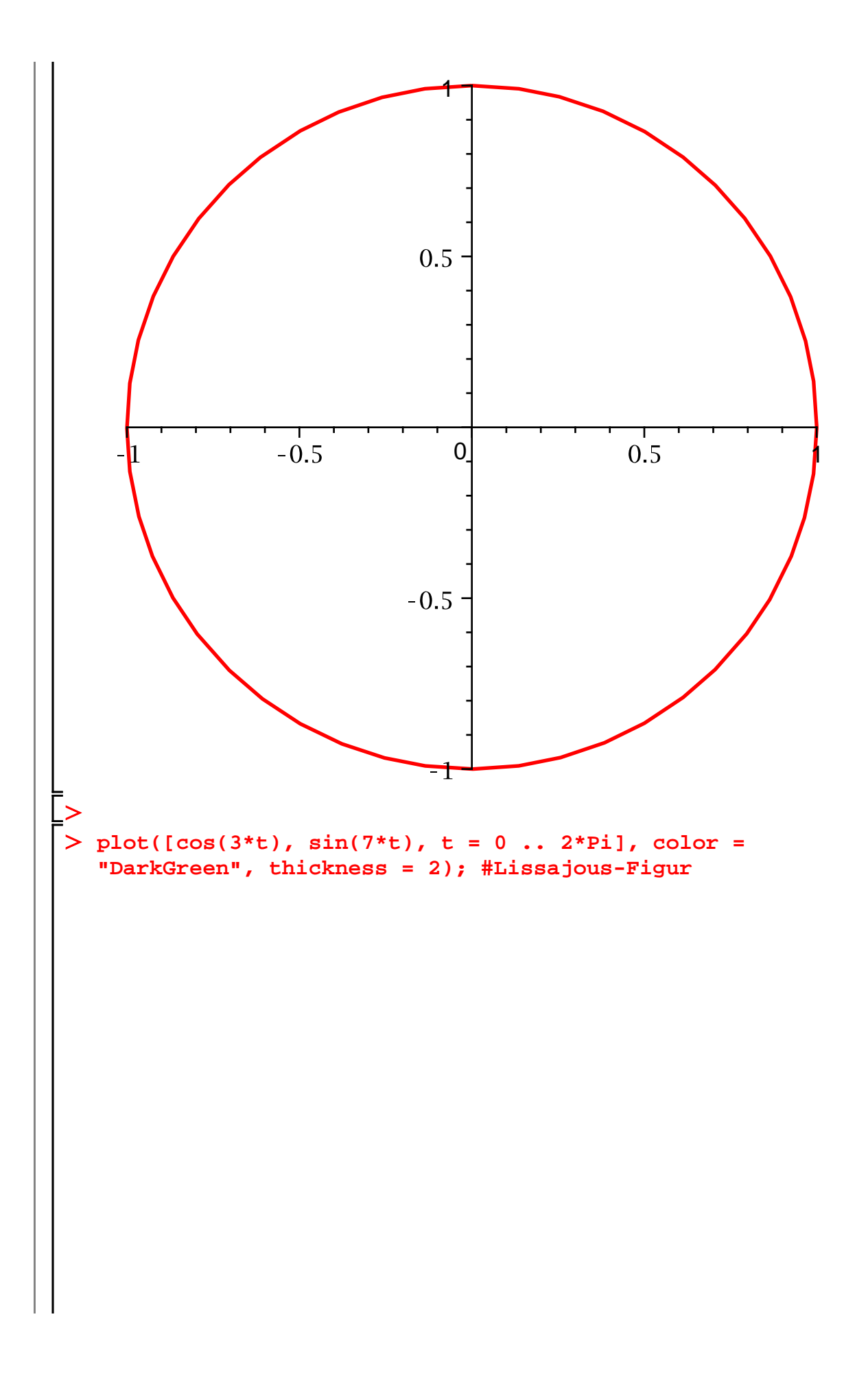

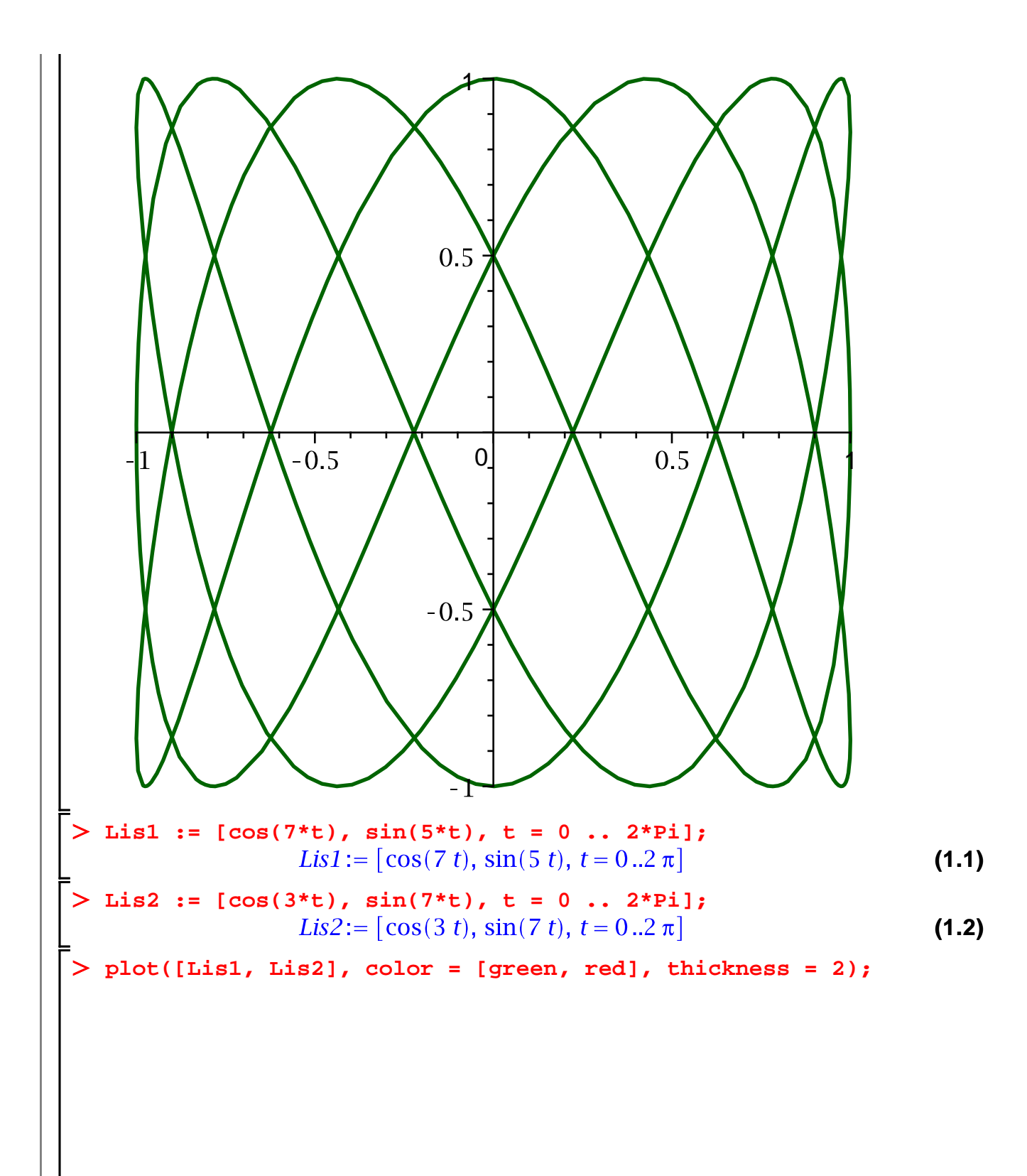

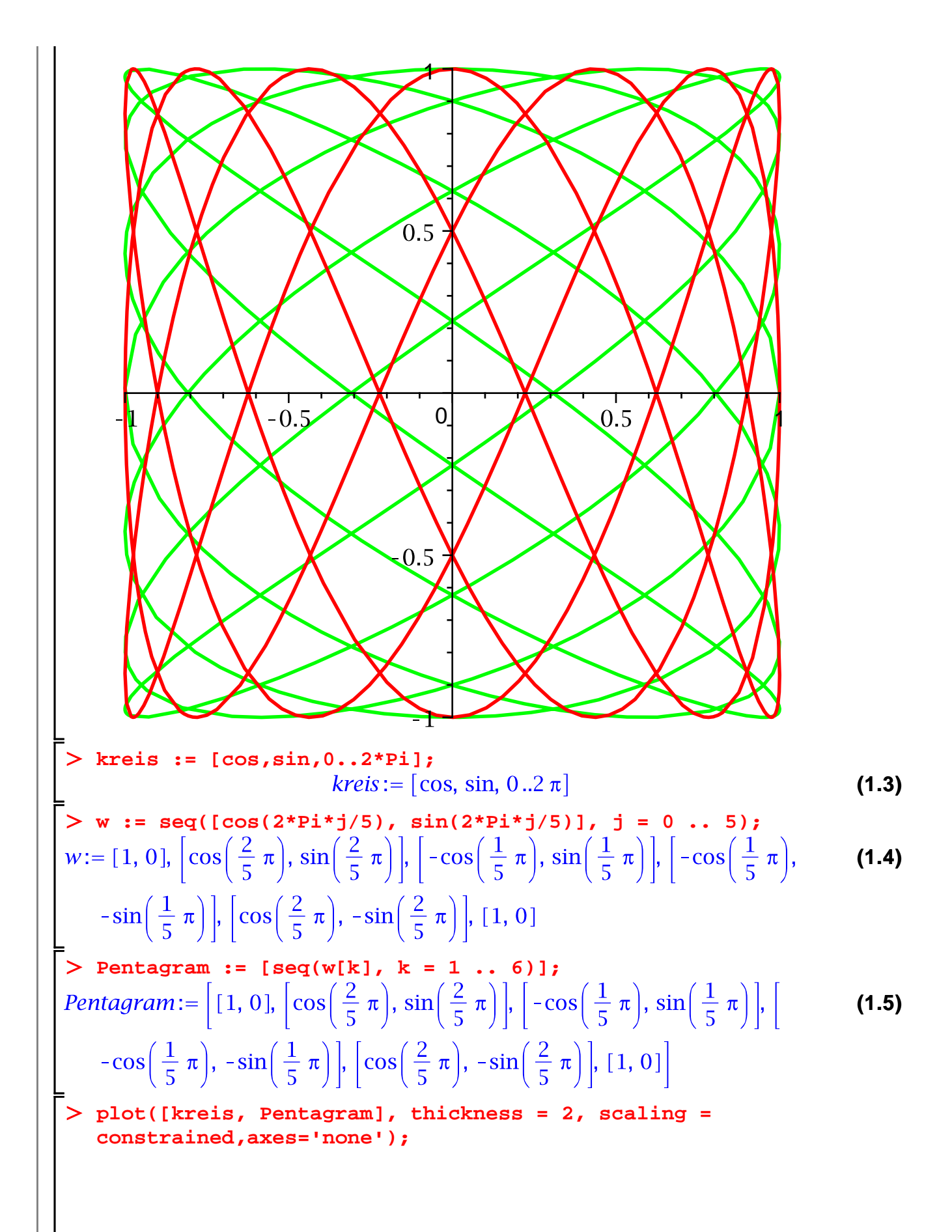

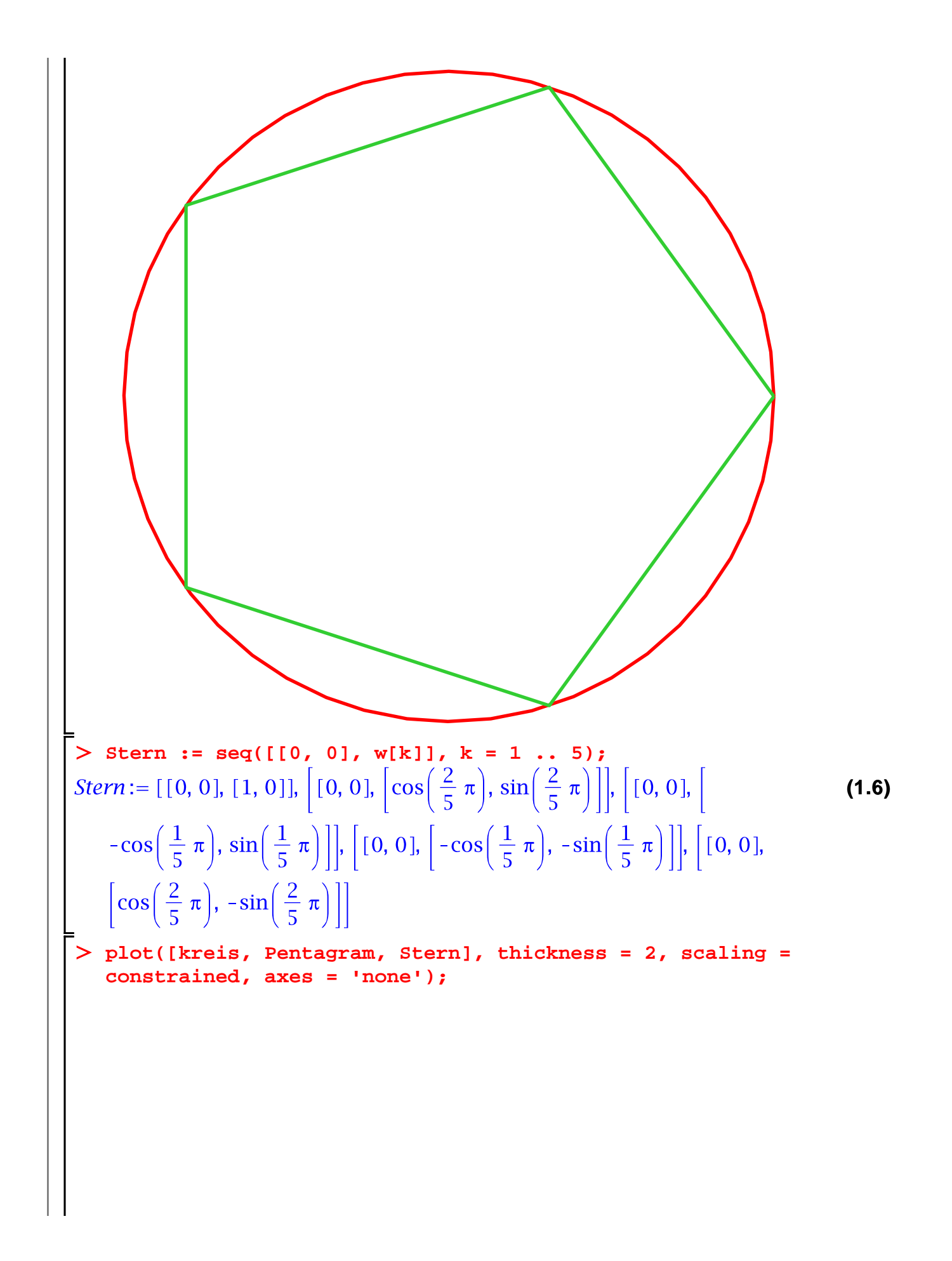

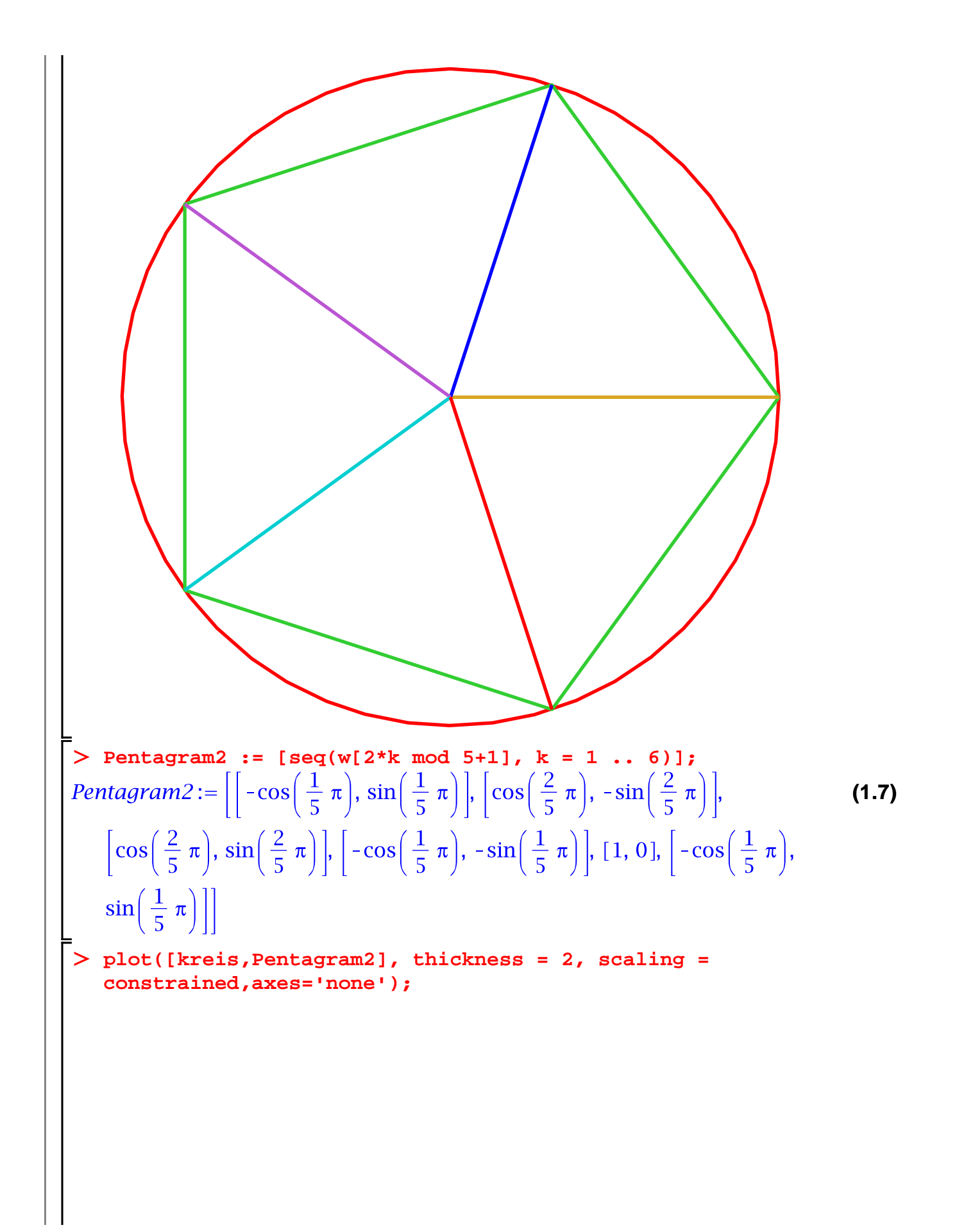

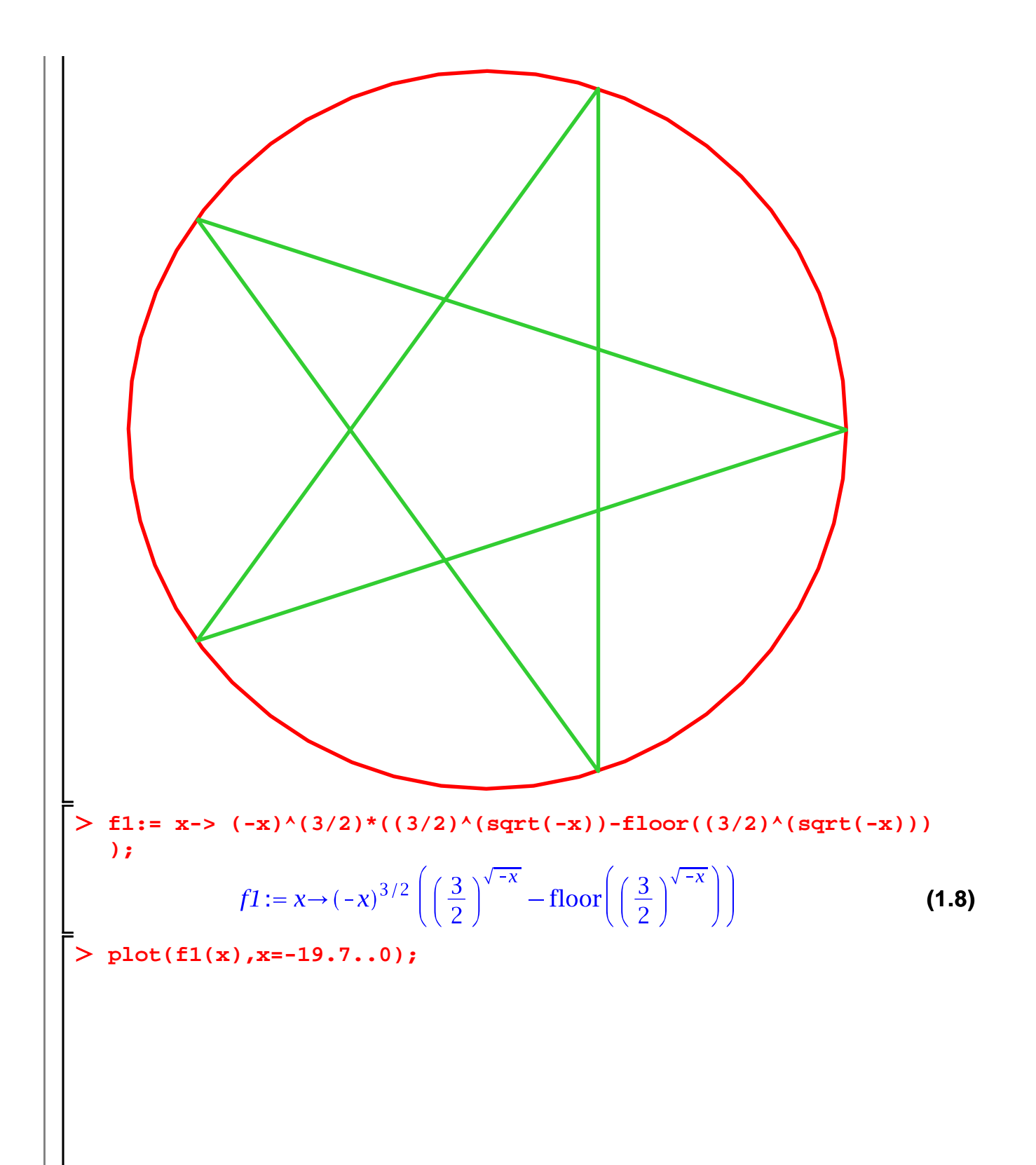

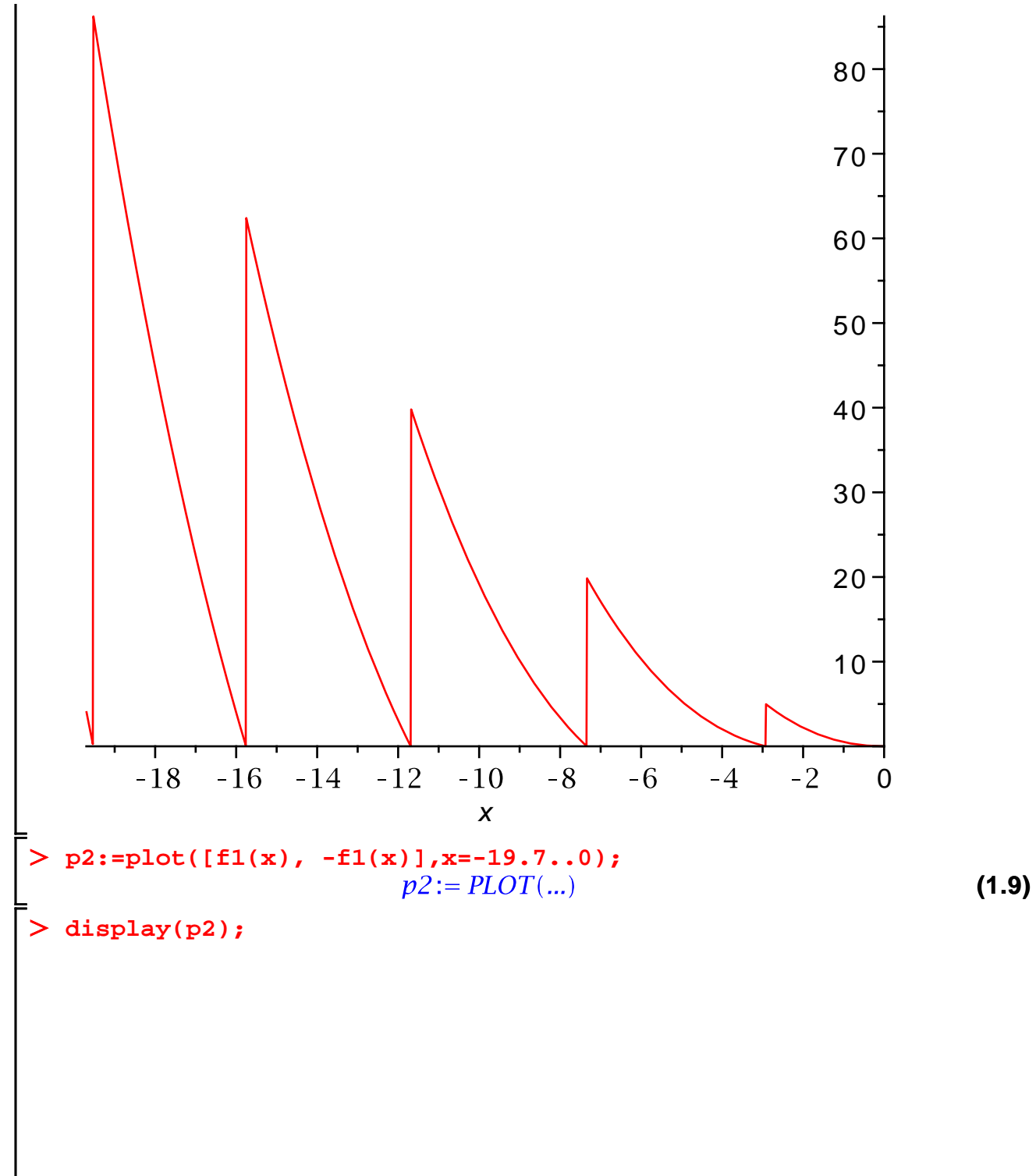

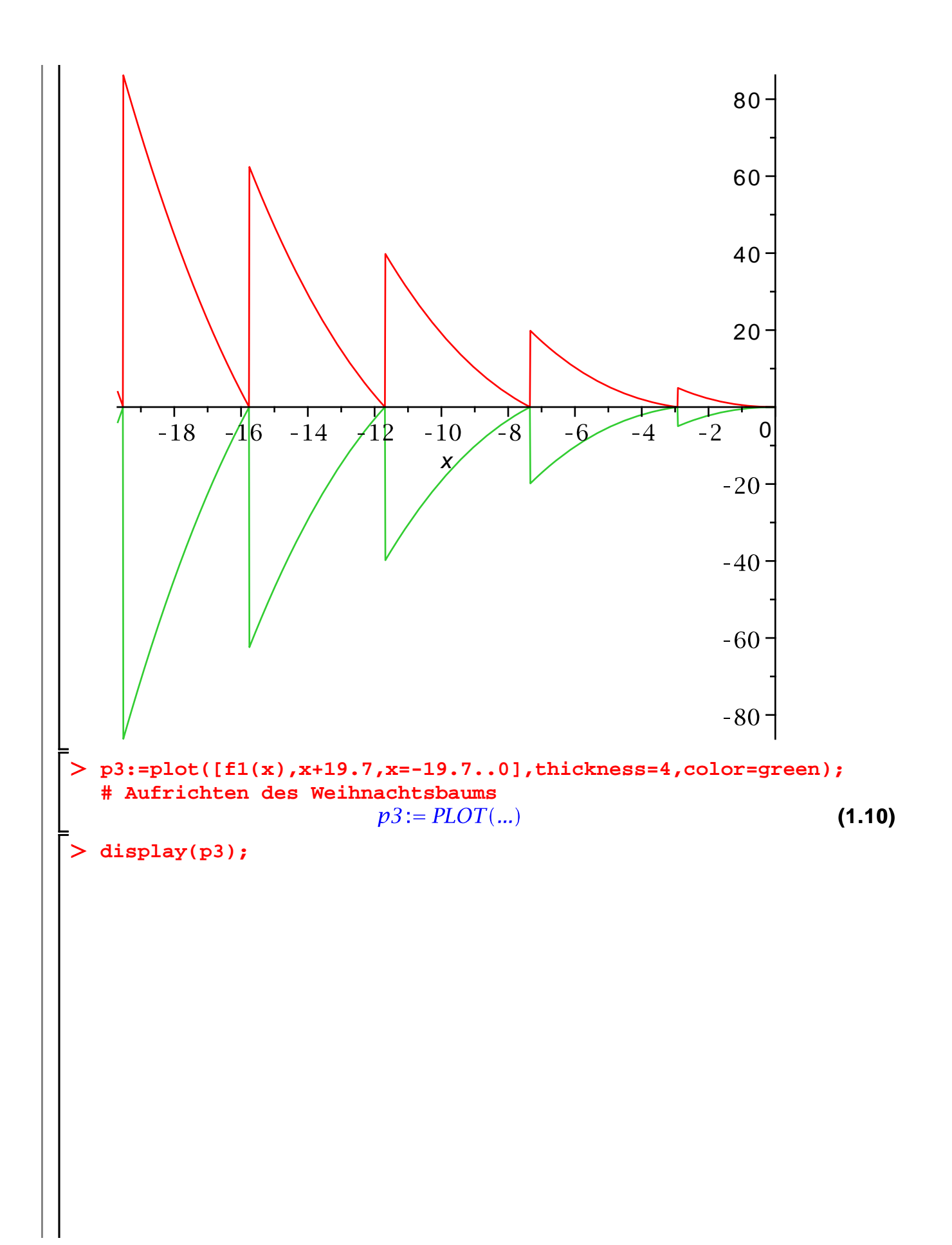

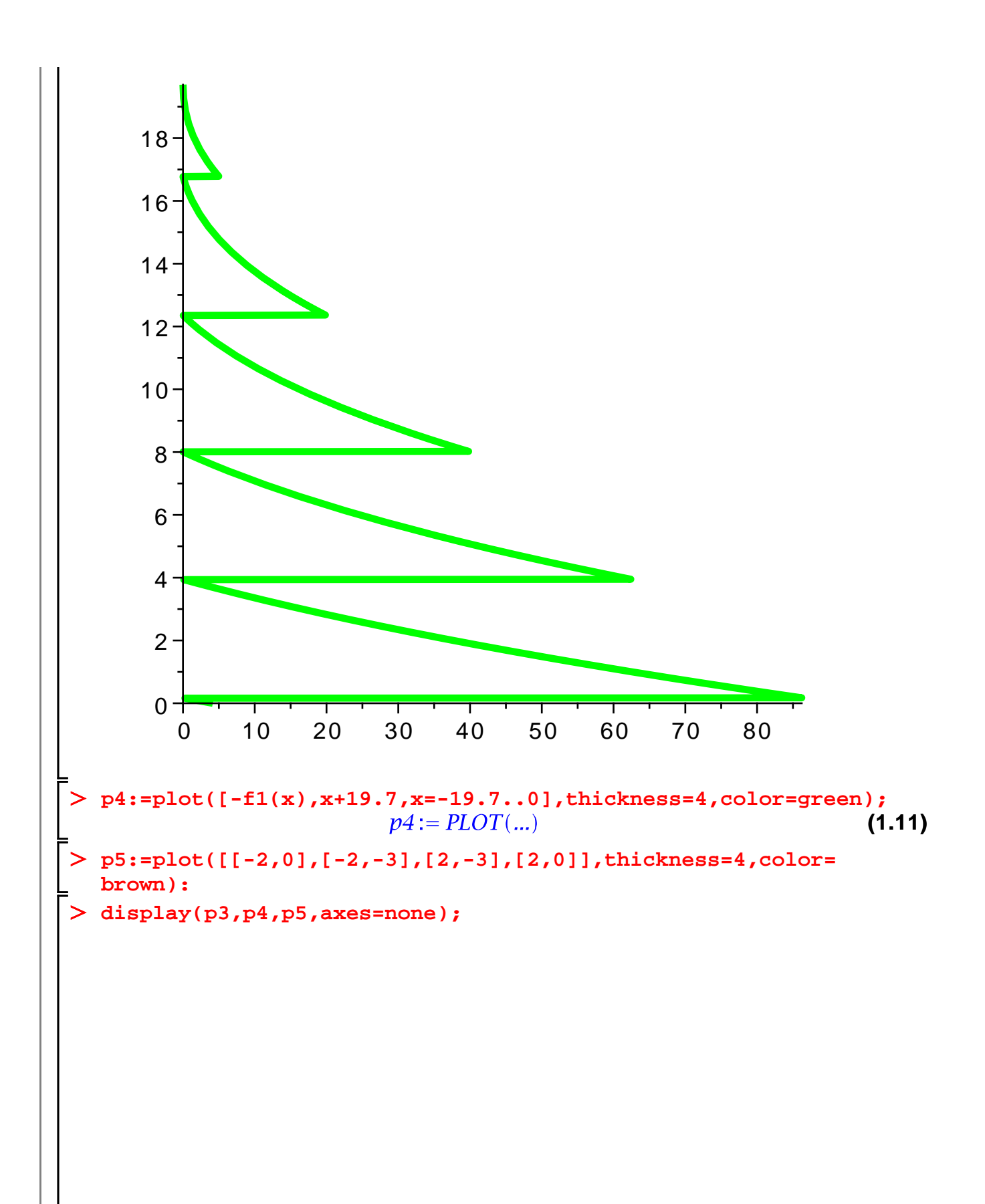

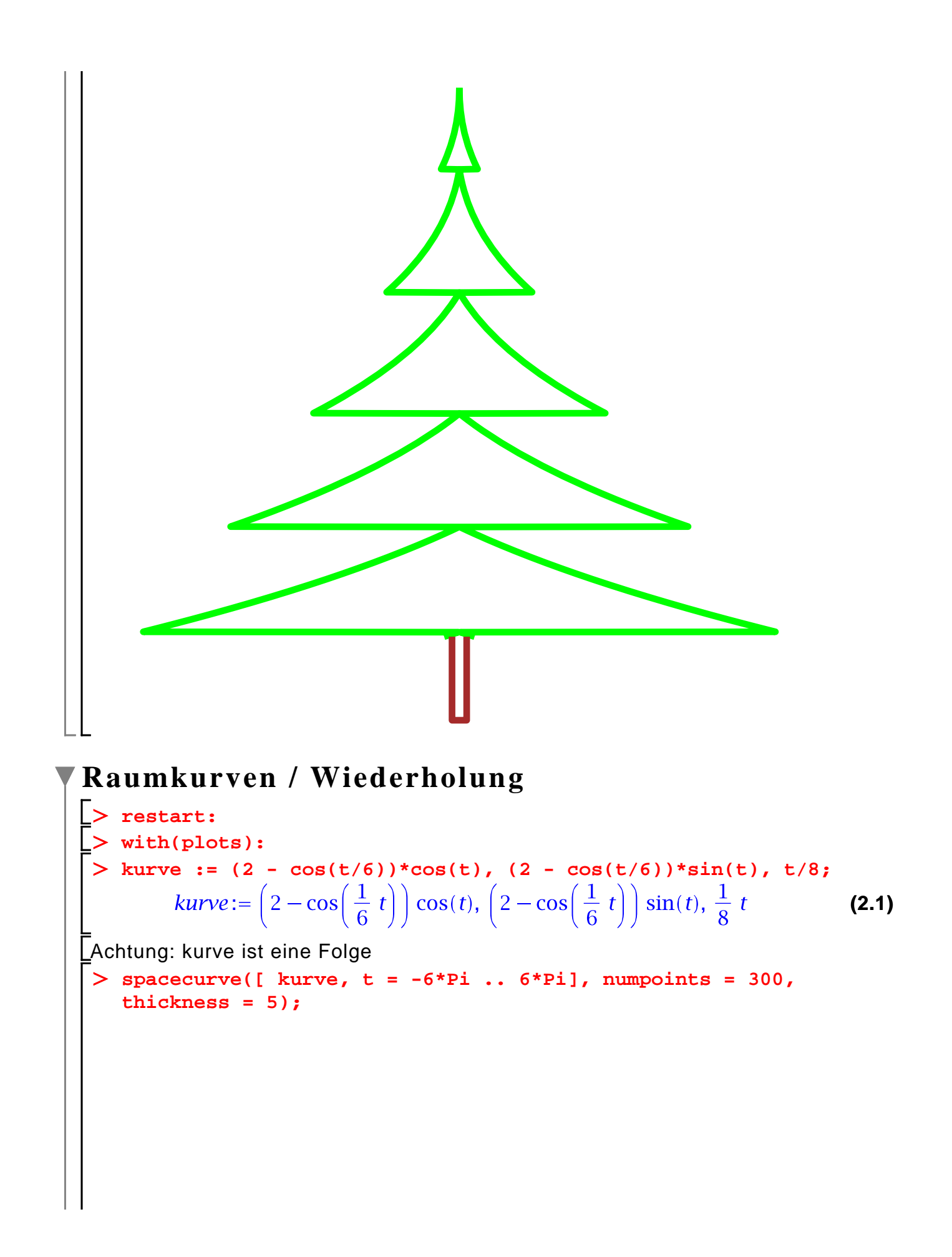

$$
\sum_{kurve := [t, k, exp(-k^{2}t^{2}k^{2}), t = -2... 2];}
$$
\n
$$
\sum_{kurve := [t, k, e^{-k^{2}\theta}, t = -2... 2]} (2.2)
$$
\n
$$
\sum_{kurve := [t, k, e^{-k^{2}\theta}, t = -2.. 2]} (2.3)
$$
\n
$$
\sum_{kurrence := \{[t, 1, e^{-\theta}, t = -2.. 2], [t, 2, e^{-4t^{2}}, t = -2.. 2], [t, 3, e^{-9t^{2}}, t = -2.. 2], [t, 4, e^{-10t^{2}}, t = -2.. 2], [t, 5, e^{-25t^{2}}, t = -2.. 2], [t, 6, e^{-30t^{2}}, t = -2.. 2], [t, 7, e^{-49t^{2}}, t = -2.. 2]]
$$
\n
$$
\sum_{k|n} \text{spacecurve}(kurvemmenge, axes = frame, thickness = 3);
$$

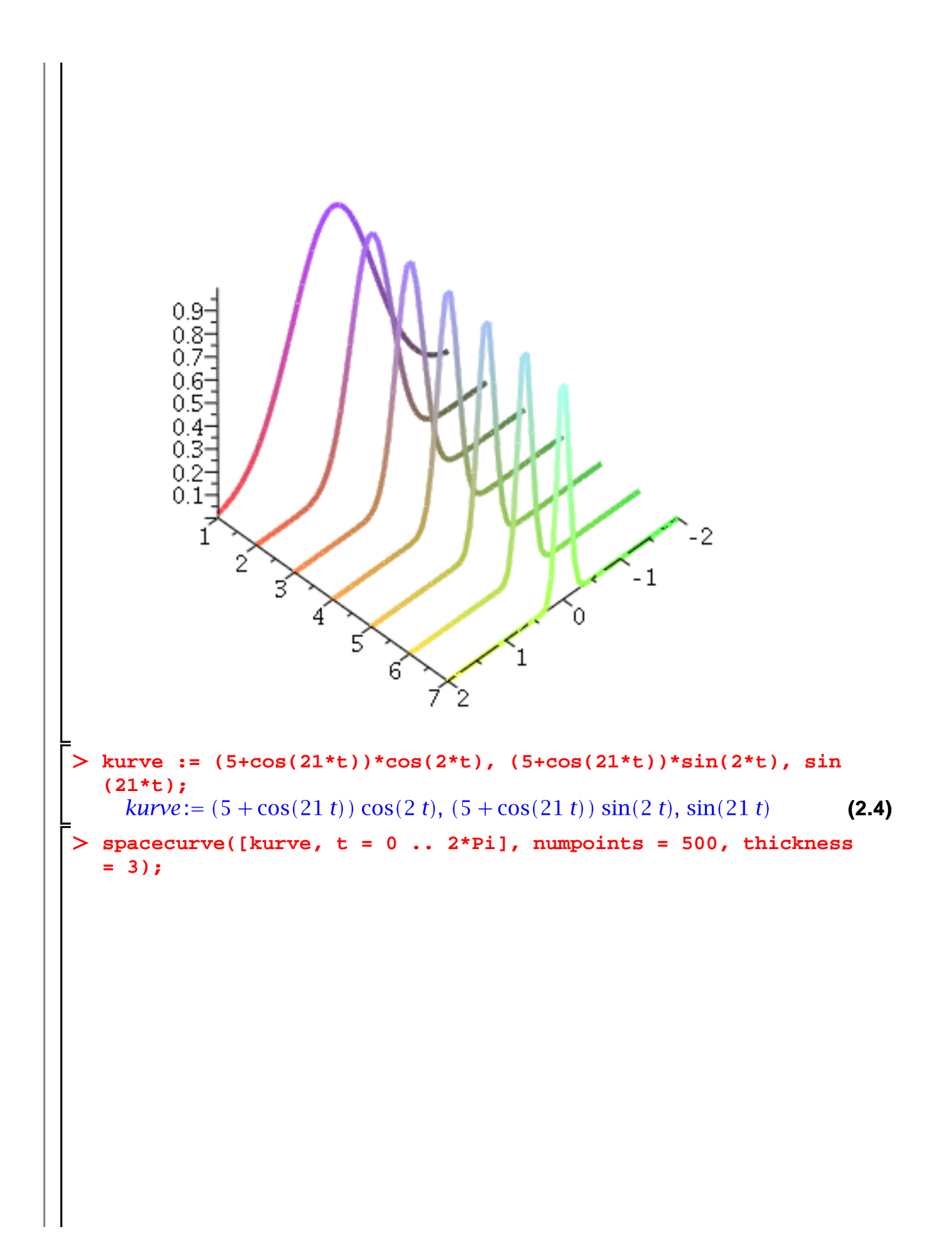

```
j := 'j':
> n := 500;n := 500(2.5)
rgb_wert := evalf(sin(j*Pi/n)^2), 0, evalf(cos(j*Pi/n)^2);<br>rgb_wert:= \sin(0.006283185308 j)^2, 0, \cos(0.006283185308 j)^2(2.6)
for j from 1 to n do;
      p1 := subs(t = (j-1)*2*Pi/n, [kurve]); 
\geq p2 := subs(t = j*2*Pi/n, [kurve]); 
\geq pl[j] := spacecurve( [p1, p2], color = COLOR(RGB, 
   rgb_wert), thickness = 3):
  od:
display(convert(pl, set));
```
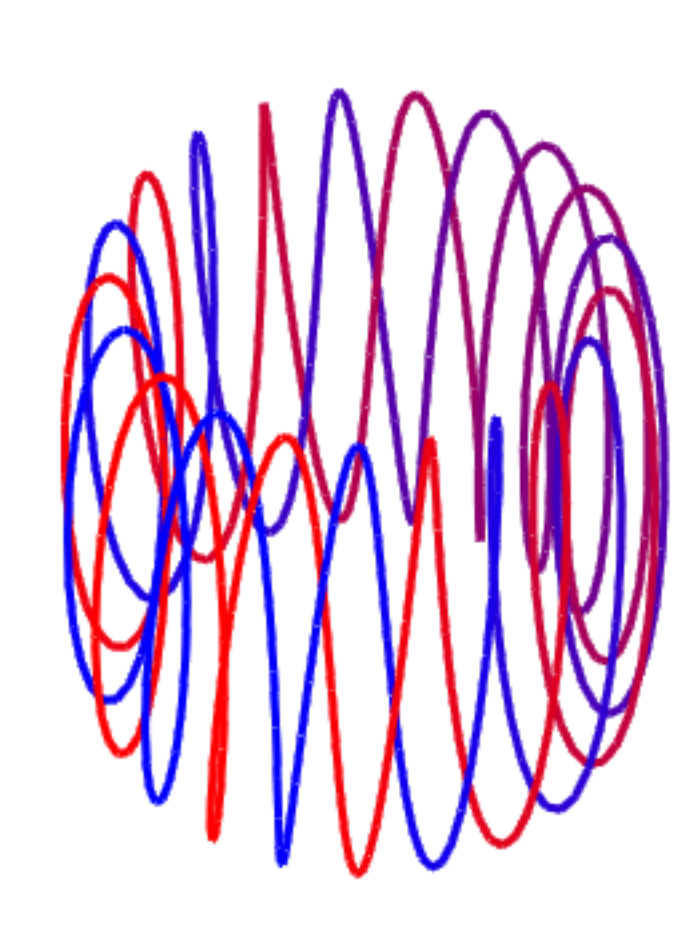

## V Flaechen im Raum

 $\vert$  > restart: > profil :=  $cosh(t)$ ; # *profil* :=  $\cosh(t)$ >  $plot(cosh(t), t=-1..1);$ 

 $(3.1)$ 

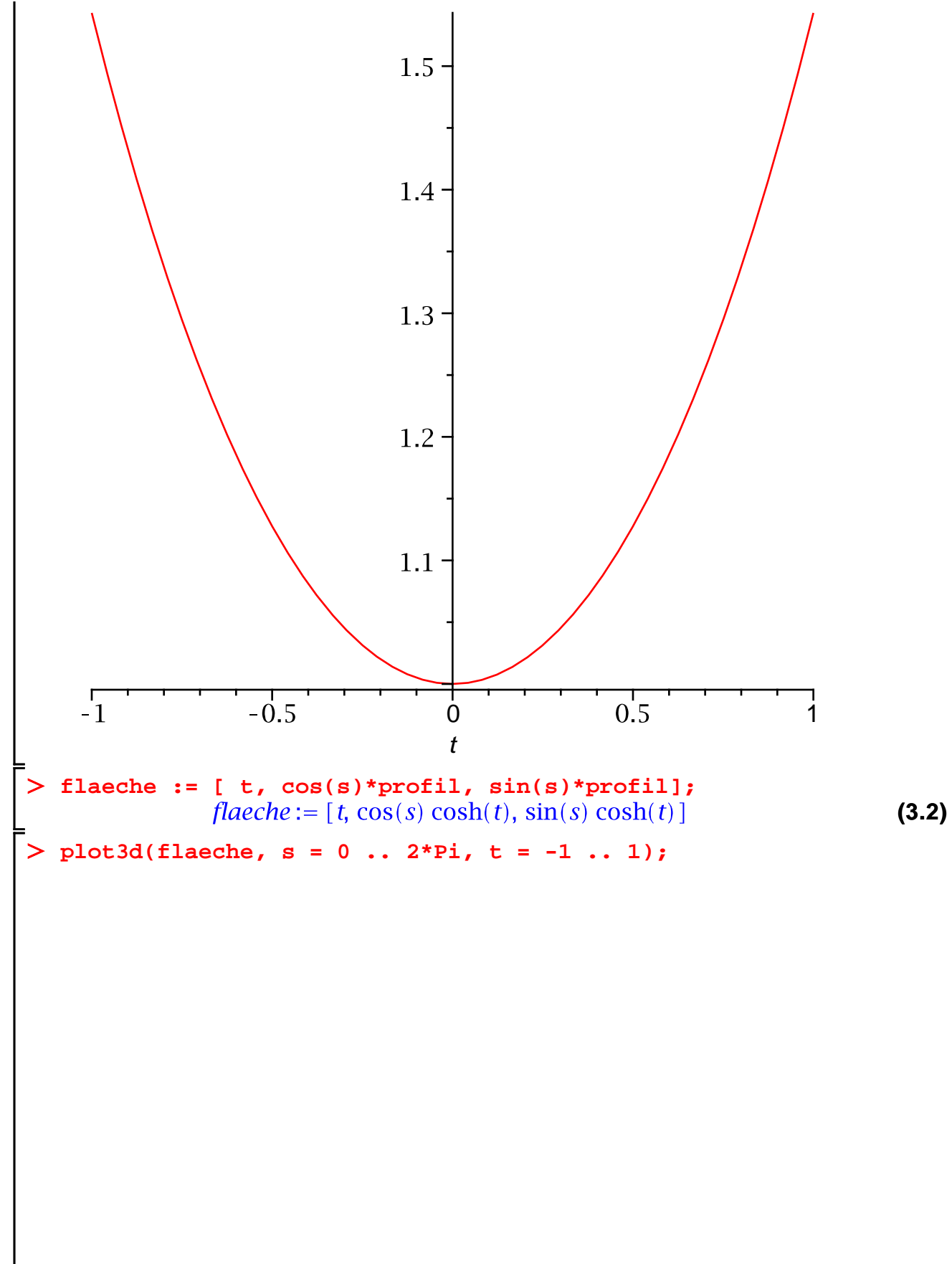

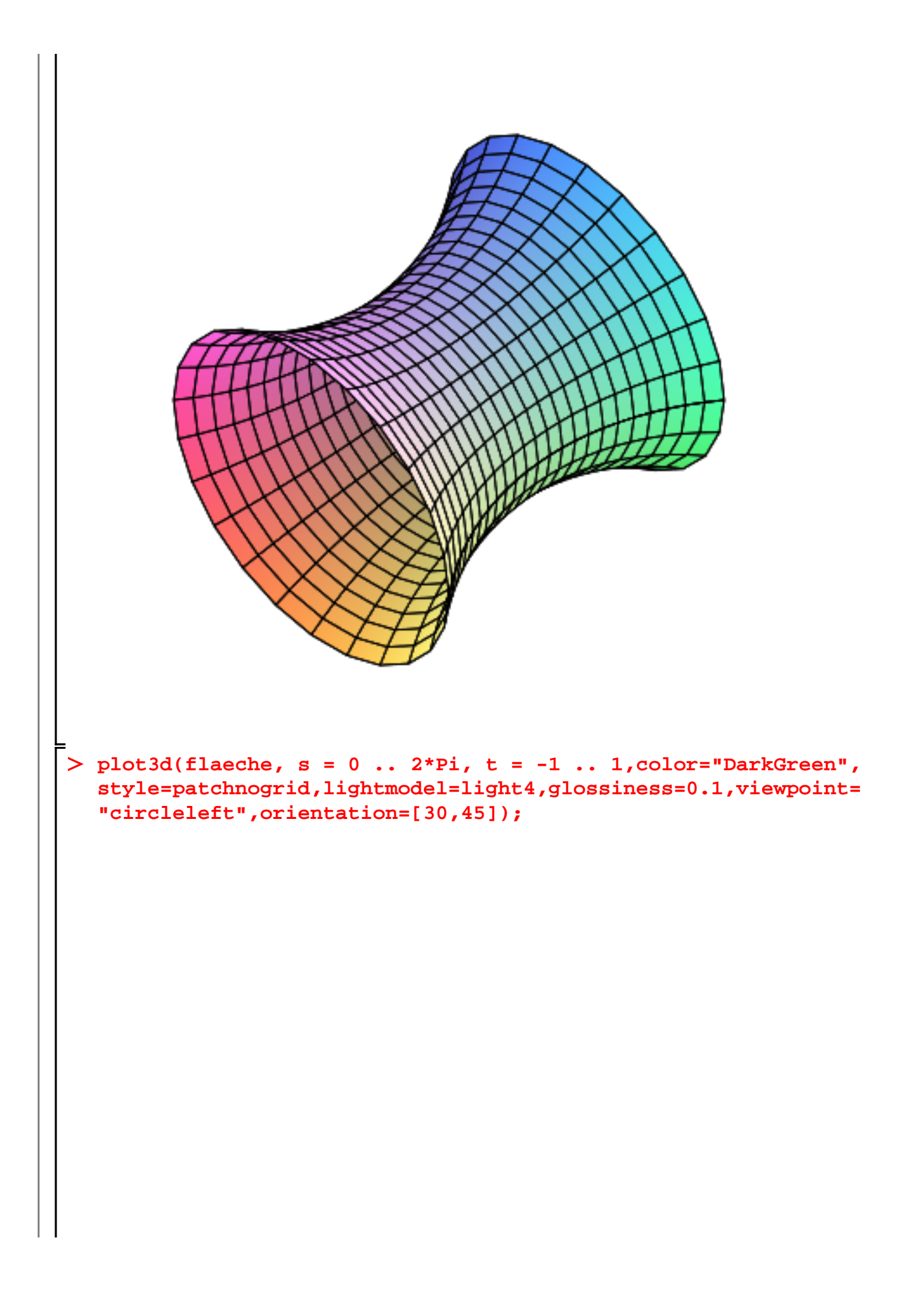

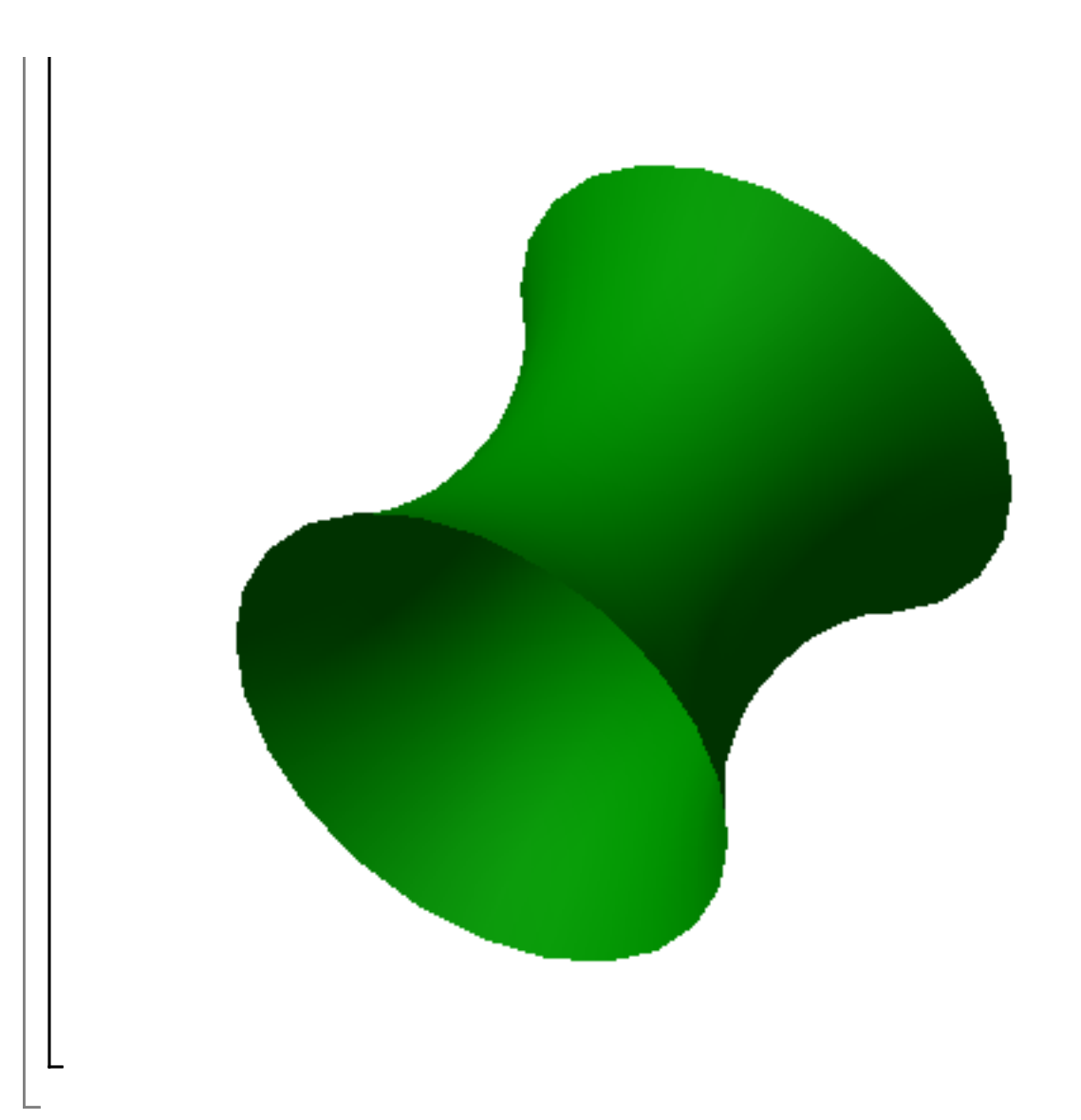